## **1- Indicateur d'écart de rémunération**

**Saisir vos données dans les seules cellules vertes. Ne rien saisir dans les autres cellules.** 

**Les résultats apparaissent dans les cellules jaunes. Ils peuvent être accompagnés de commentaires pour les interpréter.** 

**Ne renseigner les salaires moyens que lorsqu'ils sont calculés sur au moins trois personnes.**

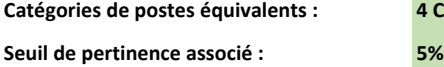

**Catégories de postes équivalents : 4 CSP** Par défaut, les catégories de postes équivalents sont les 4 catégories socioprofessionnelles (CSP).

Par défaut, le seuil de pertinence est fixé à 5 % (pour une catégorisation en 4 CSP). Pour toute autre catégorisation, il est fixé à 2 %. Remplacer 5 % par 2 % si vous êtes dans ce cas.

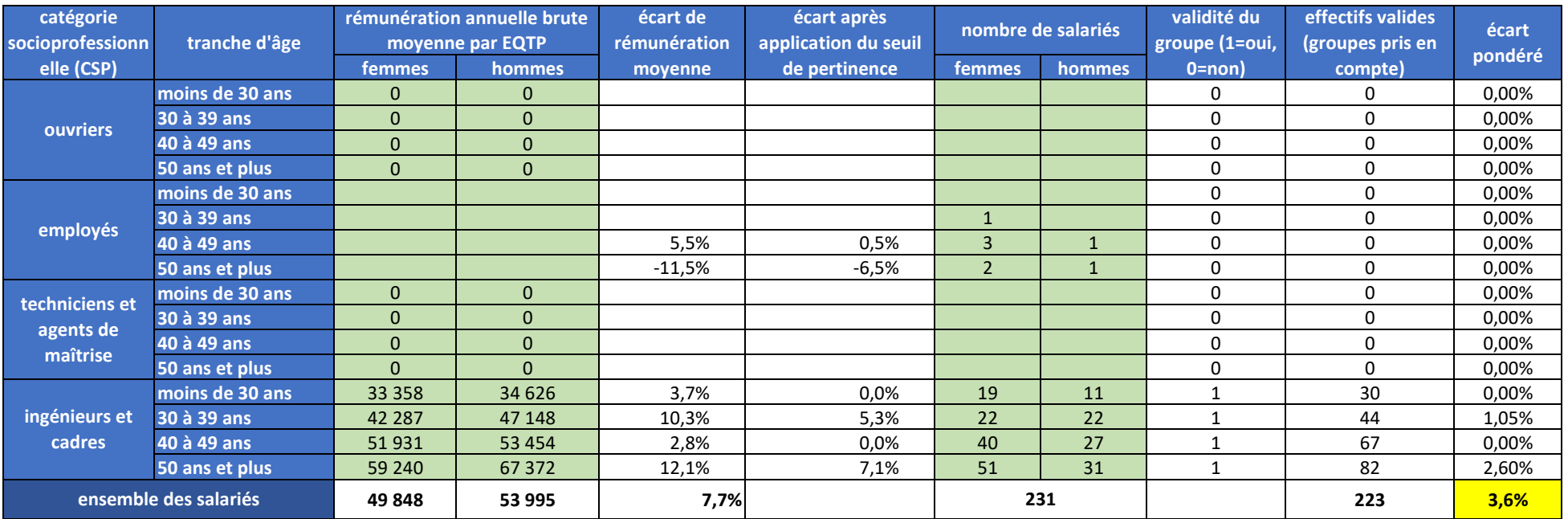

Pour des catégories de postes équivalents plus fines que les 4 CSP, dupliquer et insérer les lignes 12 à 15 après la ligne 19 autant de fois que nécessaire et modifier les intitulés de catégories de

**indicateur calculable (1=oui, 0=non) : 1** Les effectifs valides représentent plus de 40 % des effectifs totaux.<br>**1** Les effectifs valides représentent plus de 40 % des effectifs totaux.<br>**1** Les effectifs valides représe

**3,6** Un écart de rémunération est constaté en faveur des hommes.